## Fichier:DFRobot Beetle ESP32 C3 with Home Assistance 17.JPG

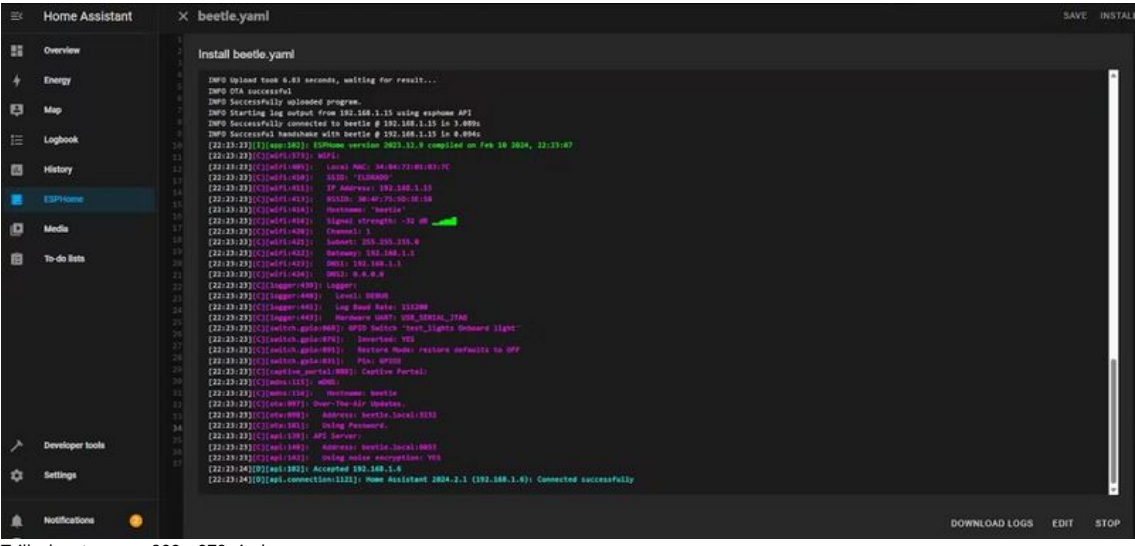

Taille de cet aperçu :800 × 378 [pixels.](https://wikifab.org/images/thumb/1/18/DFRobot_Beetle_ESP32_C3_with_Home_Assistance_17.JPG/800px-DFRobot_Beetle_ESP32_C3_with_Home_Assistance_17.JPG)

Fichier [d'origine](https://wikifab.org/images/1/18/DFRobot_Beetle_ESP32_C3_with_Home_Assistance_17.JPG) (1 186 × 561 pixels, taille du fichier : 63 Kio, type MIME : image/jpeg) DFRobot\_Beetle\_ESP32\_C3\_with\_Home\_Assistance\_17

## Historique du fichier

Cliquer sur une date et heure pour voir le fichier tel qu'il était à ce moment-là.

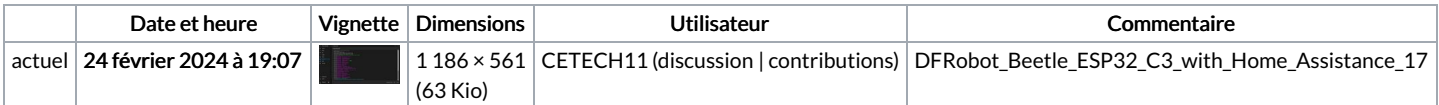

Vous ne pouvez pas remplacer ce fichier.

## Utilisation du fichier

Aucune page n'utilise ce fichier.

## Métadonnées

Ce fichier contient des informations supplémentaires, probablement ajoutées par l'appareil photo numérique ou le numériseur utilisé pour le créer. Si le fichier a été modifié depuis son état original, certains détails peuvent ne pas refléter entièrement l'image modifiée.

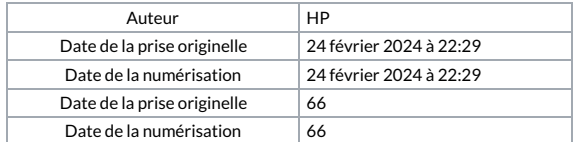